# **BAB V**

# **HASIL ANALISIS DAN PEMBAHASAN**

#### **1.1 DATA KUESIONER**

a. Jenis Kelamin

Berdasarkan jenis kelamin, jumlah responden dalam penelitian ini lebih banyak laki-laki sebagaimana ditunjukkan Tabel 5.1

| <b>Jenis Kelamin</b> | Jumlah | <b>Persentase</b> |
|----------------------|--------|-------------------|
| Laki-laki            | 243    | 57 %              |
| Wanita               | 181    | 43 %              |
| Jumlah               | 424    | 100 %             |

**Tabel 5. 1 Responden Berdasarkan Jenis Kelamin**

#### b. Usia

Berdasakan data yang telah dikumpulkan menunjukkan bahwa usia responden 11 samapi 20 tahun kebawah 52 responden, usia 21 sampai 30 tahun berjumlah 194 responden, usia 31 sampai 40 tahun 157 responden dan usia 41-50 23 responden.

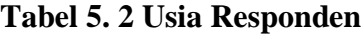

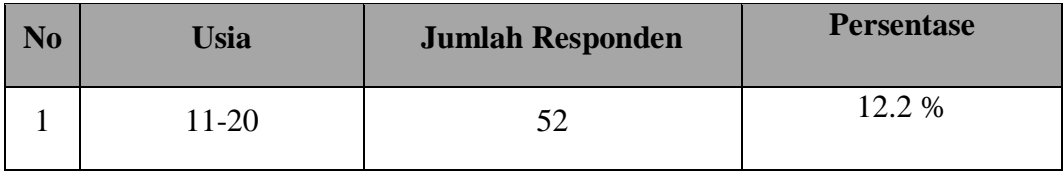

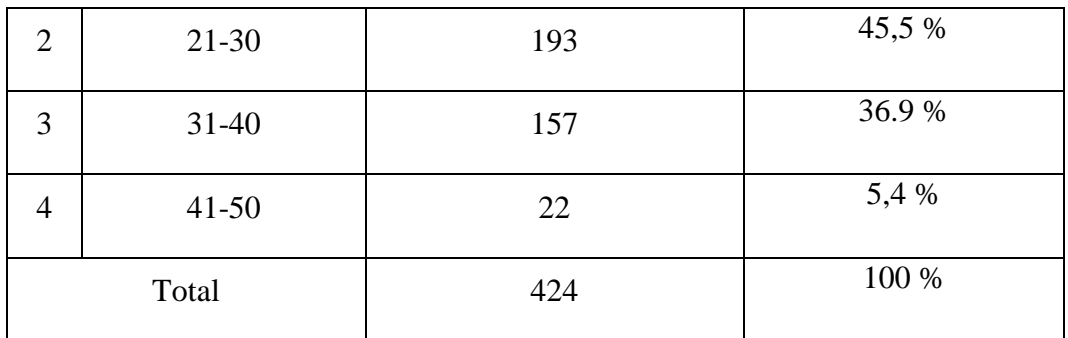

# c. Pekerjaan

П

Berdasarkan data yang telah dikumpulkan bahwa usia responden dengan pekerjaan sebanyak responden, berjulah responden, dan berjumlah responden sehingga total keseluruhan data yang terkumpul berjumlah 426 responden.

| No             | Jenis Pekerjaan | <b>Frekuensi</b> | <b>Persentase</b> |
|----------------|-----------------|------------------|-------------------|
| $\mathbf{1}$   | Mahasiswa       | 79               | 18.5 %            |
| $\overline{2}$ | Kesehatan       | 45               | 10,6 %            |
| $\overline{3}$ | Wiraswasta      | 100              | 23,7 %            |
| $\overline{4}$ | Karyawan        | $\overline{2}$   | 0,5%              |
| 5              | Honor           | $\mathbf{1}$     | 0,2%              |
| 6              | Guru            | 41               | 9.6%              |
| $\overline{7}$ | <b>PNS</b>      | 147              | 34,7 %            |
| 8              | Kepala Desa     | $\mathbf 1$      | 0,2%              |

**Tabel 5. 3 Pekerjaan**

n

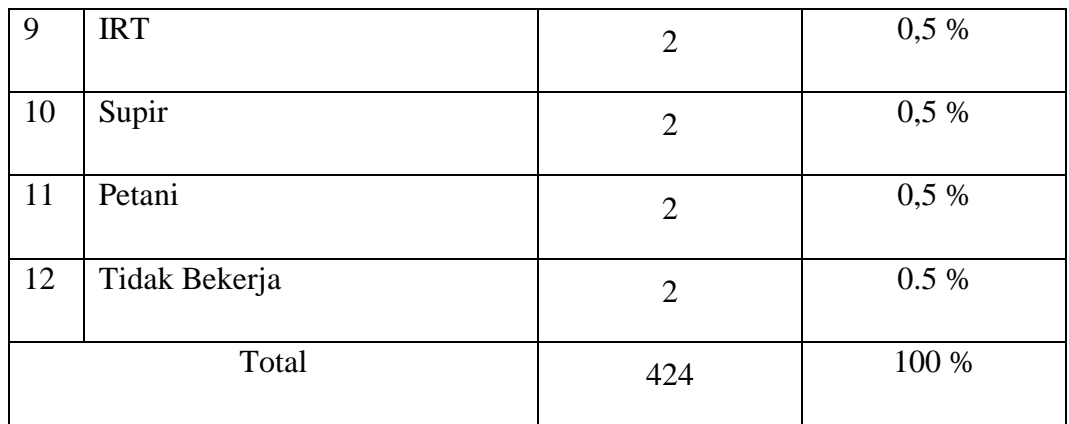

# d. Kabupaten

Jumlah Kabupaten dalam Provinsi Jambi ada 11 Kabupaten, berdasarkan data yang telah dikumpulkan dengan jumlah 426 responden.

**Tabel 5. 4 Kabupaten**

| N <sub>o</sub> | Kabupaten         | Frekuensi | Persentase |
|----------------|-------------------|-----------|------------|
| 1              | Kota Jambi        | 94        | 22,1 %     |
| $\overline{2}$ | Kota Sungai Penuh | 23        | 5,4 %      |
| 3              | Sarolangun        | 28        | 6,6 %      |
| $\overline{4}$ | Merangin          | 31        | 7,3 %      |
| 5              | Kerinci           | 28        | 6,6 %      |

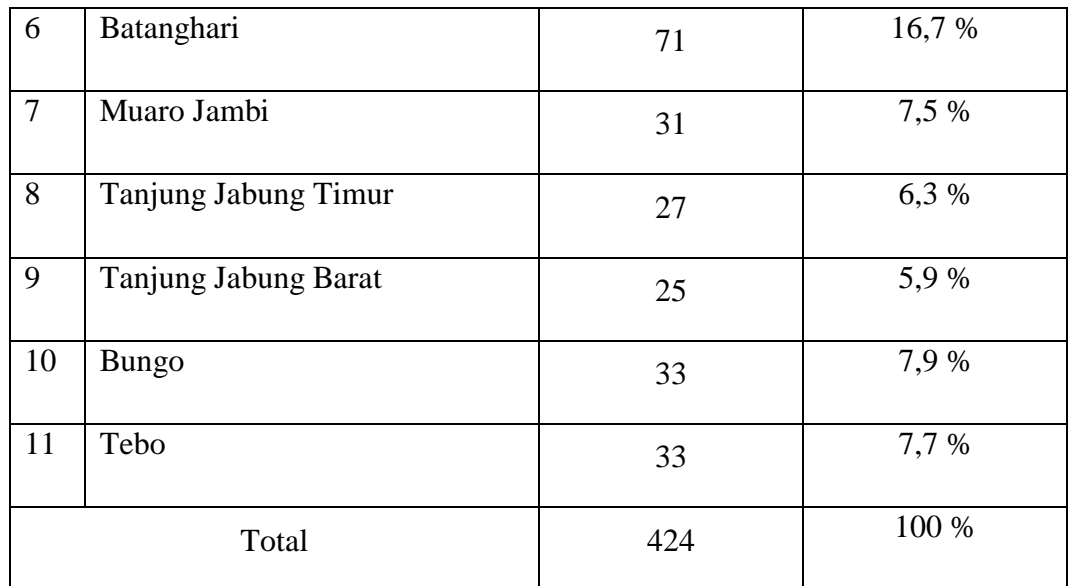

### **1.2 TAHAP ANALISIS**

#### **1.2.1 Uji Validitas**

Uji Validitas dilakukan untuk menguji masing-masing variabel yaitu *Usability* (X1), *Information Quality* (X2), *Interaction Quality* (X3) *dan Customer Satisfaction*  (Y) dengan menggunakan SPSS 26. Jika hasil perhitungan dari masing-masing variabel menghasilkan r hasil lebih besar dari r tabel maka dapat dikatakan data yang didapat valid, sedangkan jika r hasil kecil dari r tabel mka data tersebut tidak valid. Untuk lebih jelasnya dapat dilihat pada gambar 5.1

*Tabel 5. 5* **Uji validitas** *Usability (X1)*

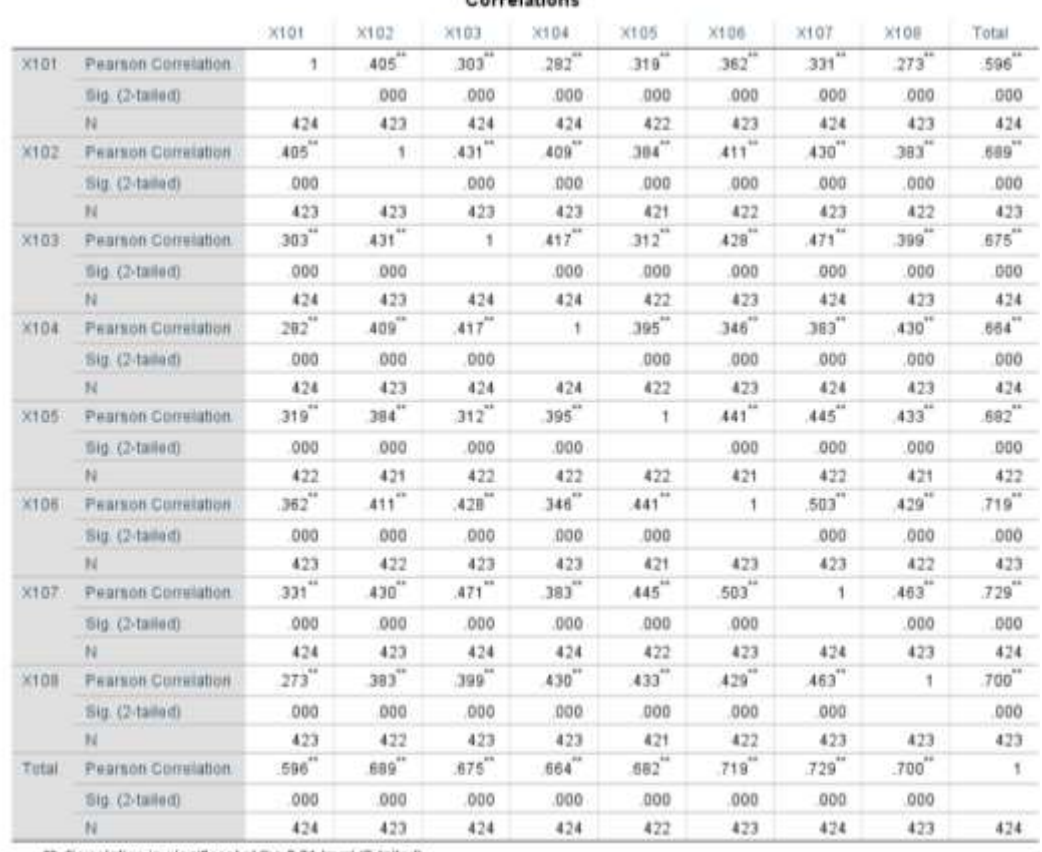

Correlations

\*\* Correlation is significant at the 0.01 level (2-tailed).

Penjelasan dari output uji validitas X1 menggunkaan SPSS adalah sebagai berikut :

Nilai r tabel pada tabel r statistik didapatkan sekitar 0,098. Pda uji validitas yang dilakukan pada variabel *usability*(X1) yang dapat dilihat pada kolom korelasi, diketahui bahwa semua nilai r hitung lebih besar dari r tabel, yang artinya semua indikator pada kuesioner tersebut dinyatakan valid untuk lebih jelasnya dapat dilihat pada tabel 5.5 rangkuman uji validitas.

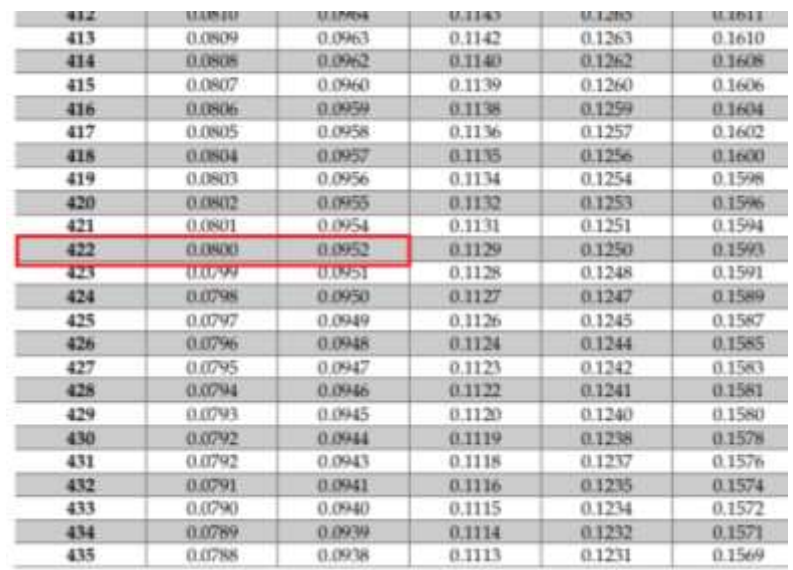

# **Tabel 5. 6 Nilai Koefisien Korelasi (r)**

Dari tabel diatas maka didapat Df =  $N-2 = 424 - 2 = 422$  r tabel 0,095 dengan tingkat signifikansi 0,05.

| N <sub>o</sub> | R Hitung | R Tabel | Keterangan |
|----------------|----------|---------|------------|
| $\mathbf{1}$   | 0,596    | 0,095   | Valid      |
| $\overline{2}$ | 0,689    | 0,095   | Valid      |
| 3              | 0,675    | 0,095   | Valid      |
| $\overline{4}$ | 0,664    | 0,095   | Valid      |
| 5              | 0,682    | 0,095   | Valid      |
| 6              | 0,719    | 0,095   | Valid      |

*Tabel 5. 7* **Rangkuman Uji Validitas** *Usability (X1)*

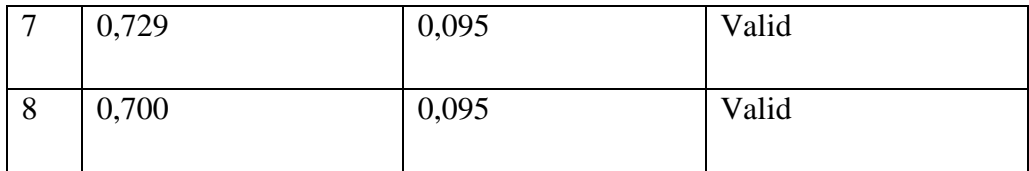

Pada output hasil nilai korelasi dapat dilihat ada kolom nilai korelasi diketahui korelasi X101 dengan skor 0,596. Lihat juga pada korelasi X102, X103 dan seterusnya dengan skor total menunjukkan nilai korelasi diatas nilai r tabel 0,095 maka dapat disimpulkan bahwa semua kuesioner kualitas kegunaan (*Usability*) dinyatakan valid.

#### X202 105% X201 X205 X206 X207 Total <sup>"</sup>  $749''$ Pearson Correlation <sup>"</sup> Sig (2-tailed) n.  $524^{\circ\circ}$  $447^{\circ\circ}$ 487" 492"  $X202$ **Pearson Correlation**  $753"$ Sig. (2-tailed)  $^{11}$ **LOCK** Pearson Correlation  $472^{"}$  $418^{11}$  $397''$ 507"  $435"$  $717''$ h, Sig. (2-tailed) N. 491<sup>"\*</sup>  $447^{\circ}$  $418^{11}$ 480<sup>"\*</sup>  $747''$  $x704$ Pearson Correlation t. 526" Sig (2-talkid) N. x205 **Pearson Correlation**  $473''$  $397''$  $526''$  $445^{'''}$  $^\dagger$ Sig. (2-talled)  $\mathcal{M}$  $492^{\circ\circ}$ 443"  $749"$ X206 **Pearson Correlation**  $507''$ Sig. (2-tailed) hì. 435" 699"  $X207$ Pearson Correlation  $\mathfrak{f}$ Sig. (2-tailed) N.  $749^{"}$  $753^{\circ\circ}$  $717^{\circ}$  $747''$  $715^{14}$  $749"$  $699''$ Total Pearson Correlation flig. (2-tailed) ,000 N.

#### *Tabel 5. 8* **Uji Validitas** *Information Quality (X2)*

Correlations

\*\*. Correlation is significant at the 0.01 level (2-tailed).

Penjelasan dari output uji validitas X2 mengugunakan SPSS adalah sebagai berikut :

Nilai r tabel pada tabel r statistik didapatkan sebesar 0,095. Pada uji validitas yang dilakukan pada variabel *information quality* (X2) yang dapat dilihat pada kolom korelasi, diketahui bahwa emua nilai r hitung lebih besar dari r tabel yang artinya semua data yang ada dinyatakan valid. Untuk lebih jelasnya dapat dilihat pada tabel 5.7 rangkuman uji validitas.

| N <sub>o</sub> | R Hitung | R tabel | Keterangan |
|----------------|----------|---------|------------|
| $\mathbf{1}$   | 0,749    | 0,095   | Valid      |
| $\overline{2}$ | 0,753    | 0,095   | Valid      |
| 3              | 0,717    | 0,095   | Valid      |
| $\overline{4}$ | 0,747    | 0,095   | Valid      |
| 5              | 0,715    | 0,095   | Valid      |
| 6              | 0,749    | 0,095   | Valid      |
| $\overline{7}$ | 0,699    | 0,095   | Valid      |

*Tabel 5. 9* **Rangkuman Uji Validitas** *Information Quality(X2)*

Pada output hasil niali korelasi dapat dilihat pada kolom nilai korelasi diketahui korelasi X201 dengan skor 0,749. Lihat juga nilai korelasi X202,X203 dan seterusnya dengan skor total menunjukkan nilai korelasi diatas nilai r tabel 0,095 maka dapat

disimpulkan bahwa semua kuesioner kualitas informasi dinyatakan valid. Nilai korelasi yang baik merupakan korelasi X202 dengan skor 0,753.

**Tabel 5. 10 Uji Validitas** *Interaction Quality* **(X3)**

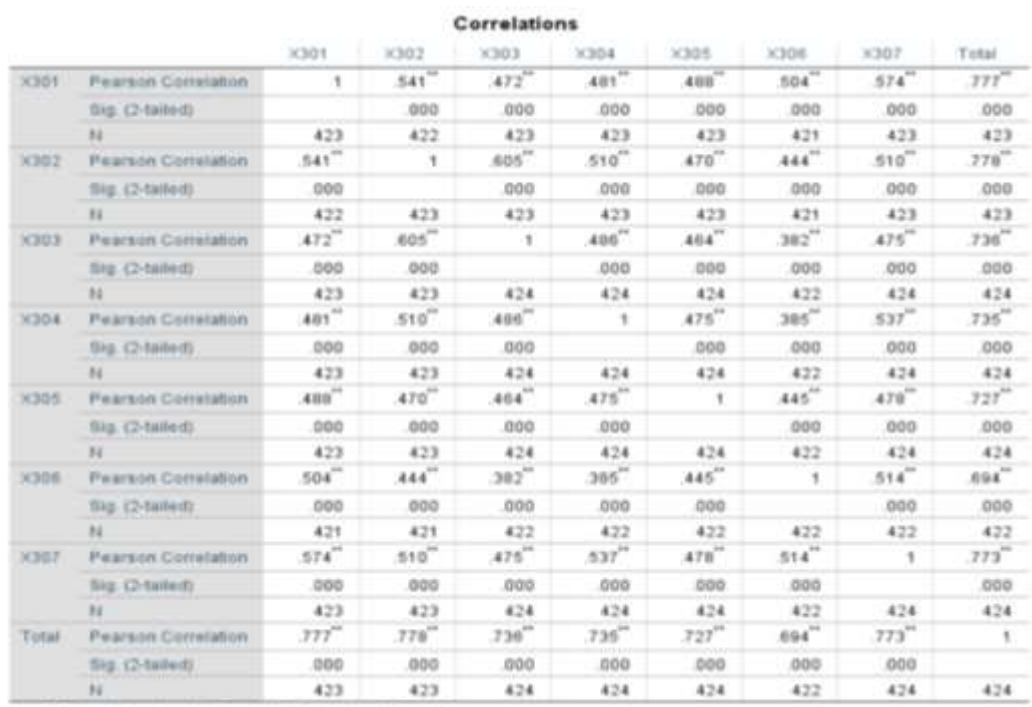

\*\*. Correlation is significant at the 0.01 level (2-tailed).

Penjelasan dari output uji validitas X3 menggunakan SPSS adalah sebagai berikut:

Nilai r tabel pada tabel r statistik didapatkan sebesar 0,095. Pada uji validitas yang dilakukan pada variabel Interaction Quality (X3) yang dapat dilihat pada kolom korelasi, diketahui bahwa semua nilai r hitung lebih besar dari r tabel yang artinya semua indikator pada kuesioner tersebut dinyatakan valid. Untuk lebih jelasnya dapat dilihat pada tabel 5.8 rangkuman uji validitas.

**Tabel 5. 11 Rangkuman Uji validitas** *Interaction Quality* **(X3)**

| No | R Hitung | R Tabel | Keterangan |
|----|----------|---------|------------|
|    | 0,777    | 0,095   | Valid      |

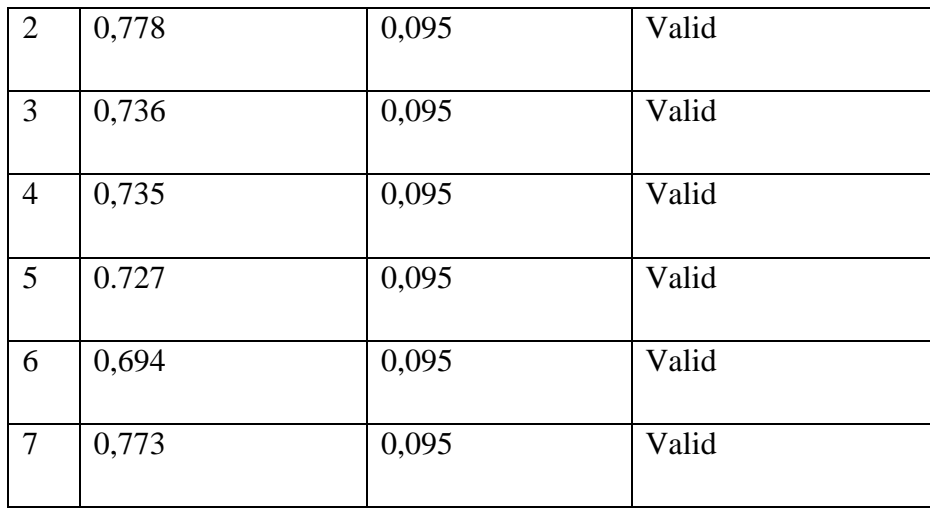

Pada output hasil nilai korelasi dapat dilihat pada kolom korelasi bahwa semua indikator memiliki nilai r hitung lebih besar dari nilai r tabel yang artinya semua indikator dinyatakan valid.

# **Tabel 5. 12 Uji Validitas** *User Satisfaction* **(Y)**

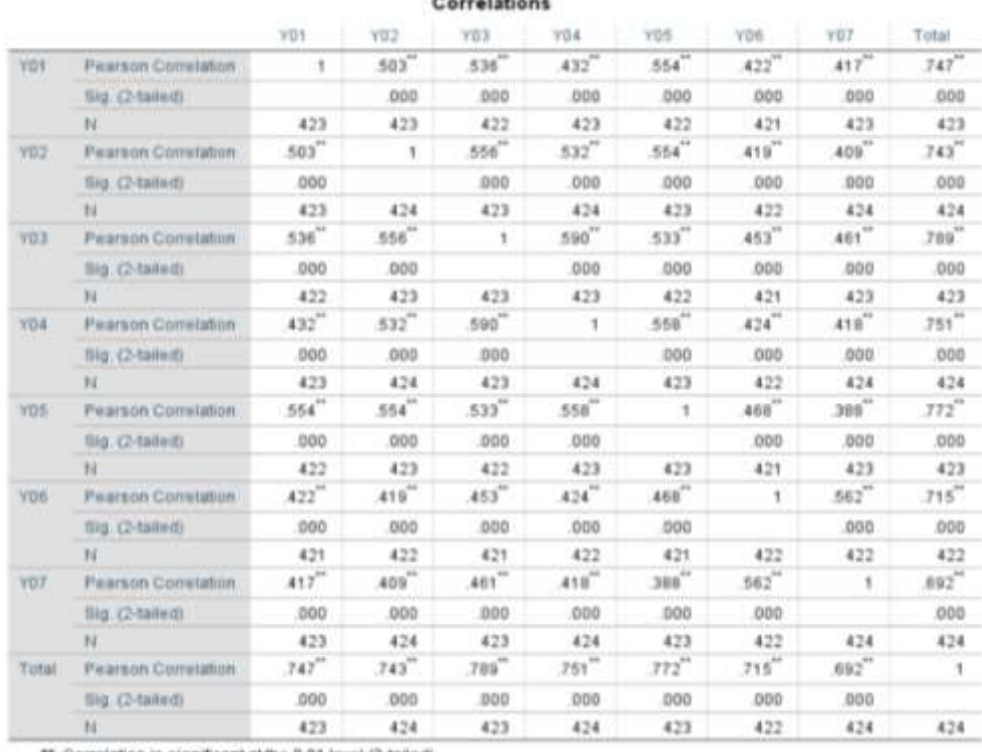

Completions

\*\*. Correlation is significant at the 0.01 level (2-taled).

Penjelasan dari output uji validitas Y menggunakan SPSS adalah sebagai berikut:

Nilai r tabel pada tabel r statistik didapatkan sebesar 0,095. Pada uji validitas yang dilakukan pada variabes *user satisfaction* (Y) yang dapat dilihat pada kolom korelasi, diketahui bahwa semua nilai r hitung lebih besar dari nilai r tabel yang artinya semua indikator pada kuesioner tersebut dinyatakan valid. Untuk lebih jelasnya dapat dilihat pada tabel 5.9

*Tabel 5. 13* **Rangkuman Uji Validitas** *User Satisfaction* **(y)**

| No | R Hitung | R Tabel | Keterangan |
|----|----------|---------|------------|
|    | 0,747    | 0,095   | Valid      |

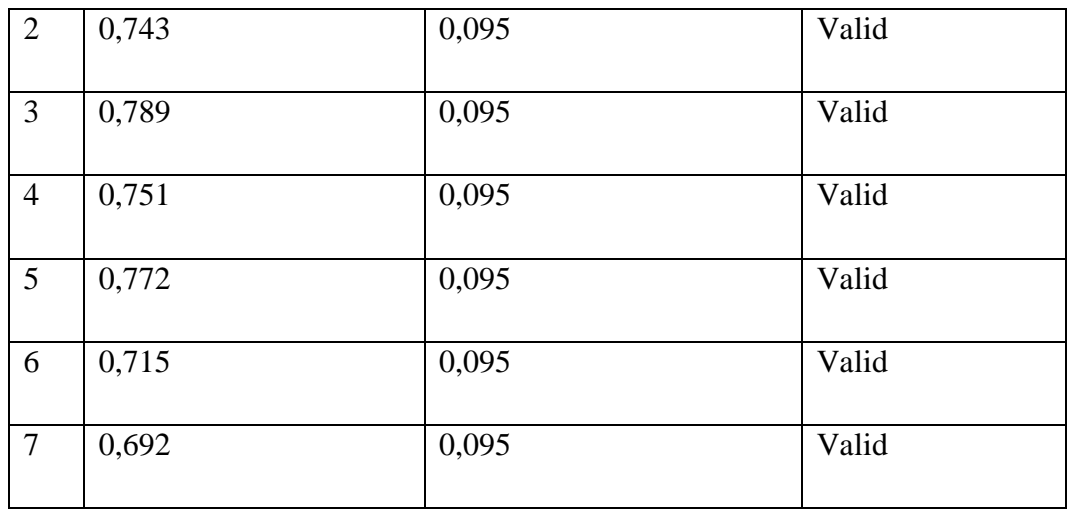

Pada output hasil nilai korelasi dapat dilihat pada kolom nilai korelasi bahwa semua indikator yang ada memiliki nilai r hitung lebih besar dari r tabel yang artinya dinyatakan valid.

#### **1.2.2 Uji Reliabilitas**

Setelah dilakukan uji validitas, selanjutnya melakukan uji reliabilitas untuk menguji konsistensi alat ukur, apakah hasilnya konsisten jika pengukuran diulang. Instrumen kuesioner yang tidak reliabel maka tidak dapat konsisten untuk pengukuran sehingga hasil pengukuran tidak dapat dipercayai. Uji reliabilitas yang digunakan penelitian ini yaitu menggunakan metode *Cronbach Alpha*.

Dasar pengambilan keputusan dalam uji reliabilitas adalah jika nilai alpha lebih besar dari r tabel maka item-item angket yang digunakan dinyatakan reliabel atau konsisten, sebaliknya jika nilai alpha lebih kecil dari r tabel maka item-item angket yang digunkan tidak reliabel atau tidak konsisten. Suatu kuesioner dikatakan realibel jika Cronbach's Alpha  $\geq 0,60$ .

#### **Tabel 5. 14 Output Uji Reliabilitas** *Usability* **(summary)**

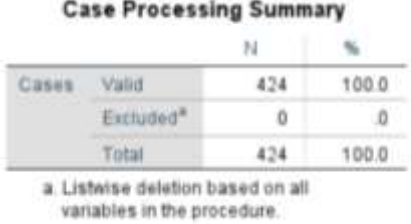

### **Tabel 5. 15 Output Uji Reliabilitas** *Usability* **(Statistic)**

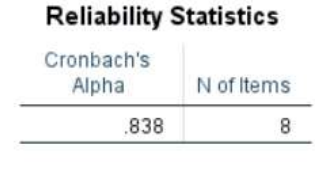

Penjelasan dari output uji reliabilitas X1 (*statistic*) menggunkan SPSS dapat dilihat pada gambar 5.6 dimana didpat nilai *Cronbach's Alpha* sebesar 0,838 dengan jumlah 8. Karena nilai *Cronbach's Alpha* lebih besar dari pada 0,095 maka disimpulkan bahwa instrumen pada *Usability Quality* adalah *reliable*.

**Tabel 5. 16 Output Uji Reliabilitas** *Information Quality* **(***summary***)**

| Casse | Valid                 |     | 100.0 |
|-------|-----------------------|-----|-------|
|       | Excluded <sup>®</sup> | n.  |       |
|       | <b>Intral</b>         | 424 | 100.0 |

#### **Tabel 5. 17 Output Uji Reliabilitas** *Information Quality* **(***statistic***)**

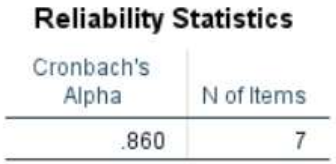

Penjelasan dari output uji reliabilitas X2 (*statistic*) menggunakan SPSS dapat dilihat pada gambar 5.8 dimana pada gambar tersebut didapat nilai Cronbach's Alpha 0,860 dengan jumlah item 7. Karena nilai Cronbach's Alpha lebih besar dari 0,095 maka dapat disimpulkan bahwa instrumen pada *information quality* adalah *reliable*.

**Tabel 5. 18 Output Uji Reliabilitas** *Interaction Quality* **(***summary***)**

| Cases | Valid                 | 424 | 100.0 |
|-------|-----------------------|-----|-------|
|       | Excluded <sup>®</sup> | o.  |       |
|       | Total                 | 424 | 100.0 |

**Tabel 5. 19 Output Uji Reliabilitas** *Interaction Quality* **(***statistic***)**

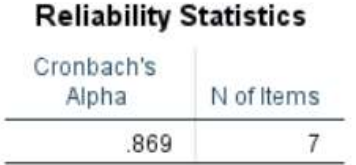

Penjelasan dari output uji reliabilitas X3 (*statistic*) menggunakan SPSS dapat

dilihat pada gambar 5.10 dimana didapat nilai *Cronbach's Alpha* sebesar 0,869 dengan

jumlah item 7. Karena nilai *Cronbach* lebih besar dari 0,095 maka disimpulkan bahwa instrumen pada *interaction quality* adalah *reliable*.

|       |                       | ाध  |       |
|-------|-----------------------|-----|-------|
| Cases | Valid                 |     | 100.0 |
|       | Excluded <sup>*</sup> | - 0 |       |
|       | Total                 | 424 | 100.0 |

**Tabel 5. 20 Output Uji Reliabilitas** *User* **Satisfaction (***summary***)**

**Tabel 5. 21Output Uji Reliabilitas** *User Satisfaction* **(***statistic***)**

| <b>Reliability Statistics</b> |            |
|-------------------------------|------------|
| Cronbach's<br>Alpha           | N of Items |
| 867                           |            |

Penjelasan dari output uji reliabilitas Y menggunakan SPSS dapat dilihat pada gambar 5.12 dimana didapat hasil *Cronbach's Alpha* sebesar 0,867 dengan jumlah item 7. Karena nilai *Cronbach's Alpha* lebih besar dari 0,095 maka dapat disimpulkan bahwa instrumen pada *customer satisfaction* adalah *reliable*.

**Tabel 5. 22 Rangkuman Hasil Uji Reliabilitas**

| N <sub>0</sub> | <b>Variabel</b>            | Nilai Cronbach's<br><b>Alpha</b> | Keterangan |
|----------------|----------------------------|----------------------------------|------------|
|                | <b>Usability</b>           | 0,838 > 0,095                    | Reliable   |
| $\overline{2}$ | <b>Information Quality</b> | 0.860 > 0,095                    | Reliable   |
| 3              | <b>Interction Quality</b>  | 0,869 > 0,095                    | Reliable   |

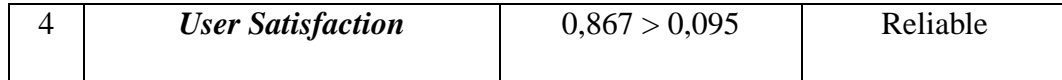

Berdasarkan pada tabel diatas, variabel kualitas website mendapatkan reliable karena nilai *alpha cronbach* lebih besar dari nilai r tabel 0,095.

#### **1.3 UJI ASUMSI**

#### **5.3.1 Uji Normalitas**

Setelah melakukan uji validitas dan reliabilitas maka langkah selanjutnya melakukan uji normalitas untuk menguji apakah nilai residual yang dihasilkan regresi terdidtribusi secra normal atau tidak. Pada penelitian ini, uji normalitas dilakukan dengan metode grafik, dari grafik tersebut dapat dilihat penyebaran data pada sumber diagonal pada grafik P-P Plots of regression standarized residual. Jika tidak dilakukan uji nomalitas, kita tidak mengetahui apakah nilai residual terdistribusi normal atau tidak. Output dari uji normalitas dapat dilihat pada gambar 5.13

#### **Gambar 5. 1 Uji Normalitas**

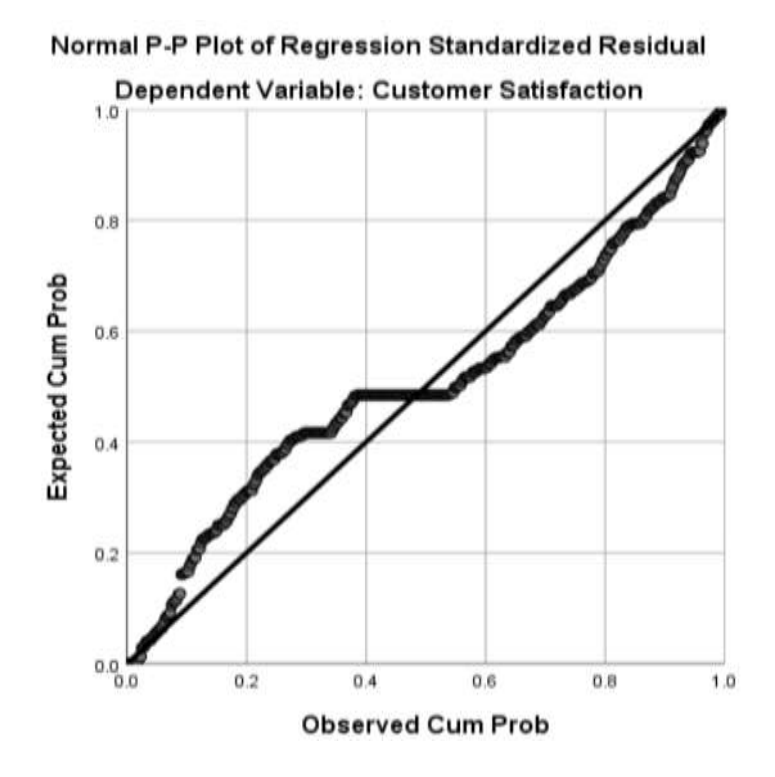

Dari gambar 5.13 dijelaskan bahwa grafik tersebut dapat diketahui bahwa titiktitik menyebar disekitar garis dan mengikuti arah garis diagonal, maka data terdistribusi dan model regresi telah memenuhi asumsi normalitas.

#### **1.3.2 Uji Multikolinearitas**

Uji multikolinearitas bertujuan untuk menguji apakah model regresi ditemukan adanya korelasi atau hubungan antar variabel bebas (*independent*) dengan melihat nilai Tolerance dan VIF (*Varian Inflation Factor*) pada model regresi, standar nilai VIF agar dikategorikan bebas dari multikolinearitas cukup beragam namun 2 nilai standar yang sering dipakai sebagai batasan adalah 5 atau 10, maka peneliti memakai nilai VIF 10. Jika tolerance lebih dari 0,1 dan VIF kurang dari 10 maka tidak terjadi

multikolinearitas. Jika variabel bebas saling berkorelasi, maka variabel-variabel ini tidak ortogonal yaitu variabel bebas yang nilai korelasi antar sesama variabel bebas dengan nol. Hasil dari uji multikolinearitas dapat dilihat pada gambar 5.14

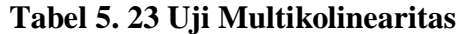

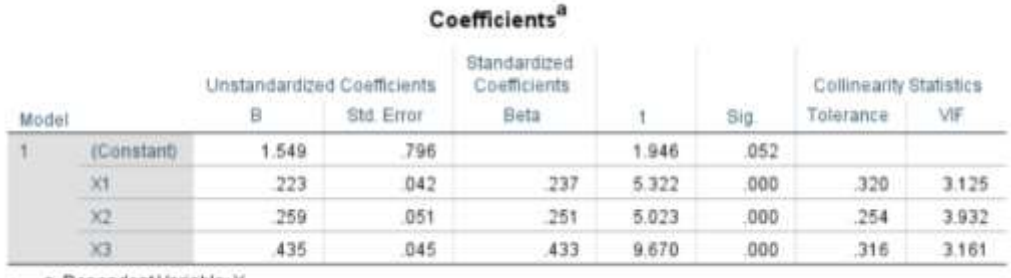

a. Dependent Variable: Y

Dari hasil uji multikolinearitas diatas, didapatkan bahwa nilai dari Tolerance dan VIF memenuhi syarat Yaitu :

**Tabel 5. 24 Rangkuman Uji Multikolinearitas**

| <b>Variabel</b> | <b>Tolerance</b> | <b>VIF</b> (Varian<br><b>Inflation Factor</b> ) | Keterangan                                |
|-----------------|------------------|-------------------------------------------------|-------------------------------------------|
| X1              | 0.320 > 0.10     | 3,125 < 10,00                                   | Tidak Terjadi<br>Multikolinearitas        |
| X2              | 0,254 > 0,10     | 3,932 < 10,00                                   | Tidak Terjadi<br><b>Multikolinearitas</b> |
| X <sub>3</sub>  | 0,316 > 0,10     | 3,161 < 10,00                                   | Tidak Terjadi<br>Multikolinearitas        |

Dari tabel 5.11 diatas dapat diketahui bahwa nilai Tlerance dari ketiga variabel independen lebih dari 0,1 dan nilai VIF kurang dari 10, jadi disimpulkan bahwa tidak terjadi multikolinearitas pada model regresi. Tujuan dari multikolinearitas untuk menguji apakah dalam model regresi ditemukan adanya korelasi antar variabel bebas. Model regresi baik seharusnya tidak terjadi korelasi diantara variabel bebas.

#### **1.3.3 Uji Heterokedastisitas**

Model regresi yang baik adalah model yang tidak mengalami heterokedastisitas. Uji heterokedastisitas pada penelitian ini menggunakan uji koefisien korelasi Glejser Test. Metode uji Glejser Test yaitu meregresikan nilai absolute residual terhadap variabel independen. Pengujian ini menggunakan tingkat signifikansi 0,05 dengan uji 2 sisi. Taraf signifikansi itu sendiri ada dua macam 0,01 dan 0,05, tidak ada ketentuan buku yang mengatur harus menggunakan yang mana. Semua itu tergantung pada peneliti dan penelitian itu sendiri namun banyak peneliti terdahulu menggunakan taraf signifikansi 0,05. Hasil uji heterokedastisitas dapat dilihat pada gambar 5.15

#### **Tabel 5. 25 Uji Heterokedastisitas**

#### Coefficients<sup>a</sup>

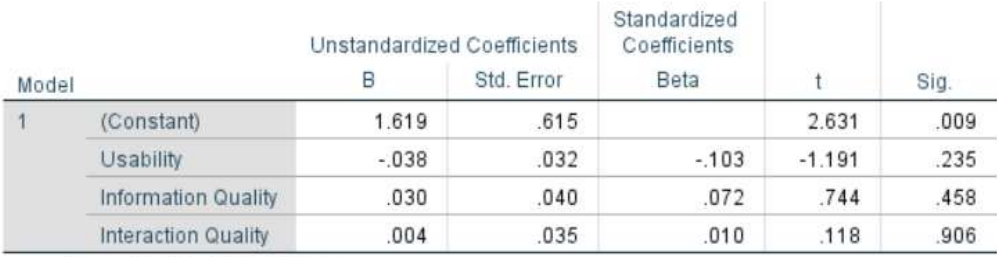

a. Dependent Variable: RES\_2

Dari hasil uji heterokedastisitas Glejser Test yang telah dilakukan, didapatkan bahwa nilai signifikansi dari tiap variabel memenuhi syarat yaitu :

| <b>Variabel</b> | Nilai Signifikansi | Keterangan                          |
|-----------------|--------------------|-------------------------------------|
| X1              | 0,235 > 0,05       | Tidak Terjadi<br>Heterokedastisitas |
|                 |                    |                                     |
| X2              | 0,458 > 0,05       | Tidak Terjadi                       |
|                 |                    | Heterokedastisitas                  |
| X <sub>3</sub>  | 0,906 > 0,05       | Tidak Terjadi                       |
|                 |                    | Heterokedastisitas                  |

**Tabel 5. 26 Rangkuman Uji Heterokedastisitas** *Glejser Test*

#### **1.3.4 Uji Linearitas**

Metode pengambilan keputusan untuk uji linearitas yaitu signifikansi pada linearity < 0,05 maka hubungan antara dua variabel dinyatakan linear. Tujuan uji linearitas digunkan untuk mengetahui apakah kedua variabel mempunyai hubungan yang linear secara signifikan atau tidak. Output dari uji linearitas dengan menggunakan SPSS pada penelitian ini dapat dilihat pada gambar 5.16

#### 1. Variabel Kepuasan Pengguna \* Variabel *Usability*

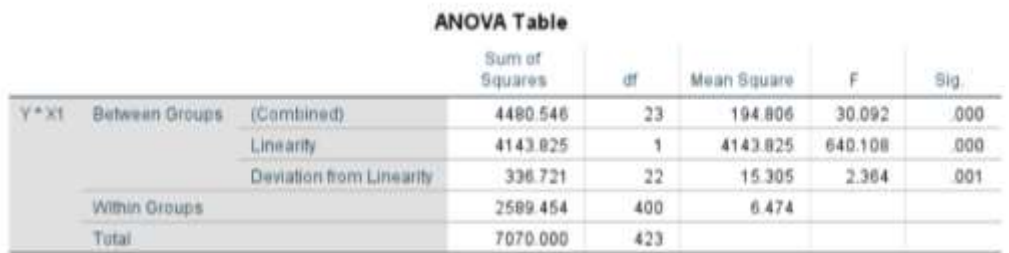

### **Tabel 5. 27 Uji Linearitas Y\*X1**

Pada gambar 5.16 diatas dapat diketahui signifikansi pada *Linearity* sebesar 0,001. Dikarenakan signifikansi kurang dari 0,050 jadi hubungan antara variabel kepuasan pelanggan dengan variabel *Usability* dinyatakan linear.

2. Variabel Kepuasan Pengguna \* Variabel *Information*

#### **Tabel 5. 28 Uji Linearitas Y\*X2**

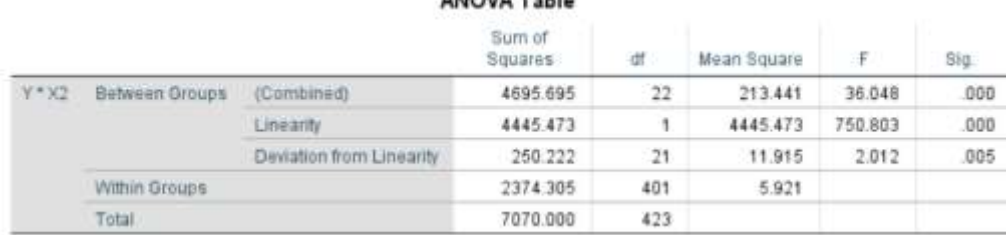

ANOVA T-LI-

Pada gambar 5.17 diatas dapat diketahui signifikansi pada Linearity sebesar 0,005. Dikarenakan signifikansi kurang dari 0,050 jadi hubungan antara variabel kepuasan pelanggan dengan variabel *Information* dinyatakan linear.

3. Variabel Kepuasan Pengguna \* Variabel *Interaction*

**Tabel 5. 29 Uji Linearitas Y\*X3**

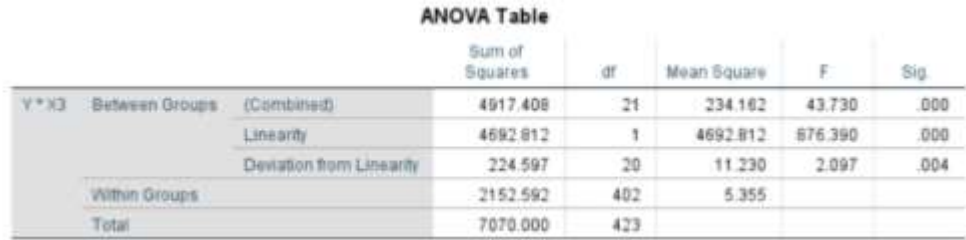

Pada gambar 5.18 diatas dapat diketahui signifikansi pada *Linearity* sbesar 0,004. Dikarenakan signifikansi kurang dari 0,050 jadi hubungan antara variabel kepuasan pelanggan dengan variabel *Interaction* dinyatakan linear.

Untuk lebih jelasnya dapat dilihat pada tabel 5.12 rangkuman hasil uji linearitas antar variabel X dengan variabel Y

| Hubungan Variabel | Berdasarkan Nilai Sig | Keterangan                 |
|-------------------|-----------------------|----------------------------|
| $Y * X1$          | 0,001 < 0,05          | Linear secara signifikansi |
| $Y * X2$          | 0,005 < 0,05          | Linear secara signifikansi |
| $Y * X3$          | 0,004 < 0,05          | Linear secara signifikansi |

**Tabel 5. 30 Rangkuman Hasil Uji Linearitas**

### **1.4 ANALISIS REGRESI LINEAR BERGANDA**

Proses menghitung regresi linear berganda in dilakukan dengan menggunakan aplikasi SPSS dan output dari perhitungan regresi linear berganda adalah :

**Tabel 5. 31** *Output Regression Variables Entered*

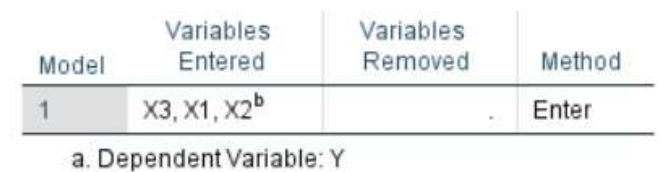

Variables Entered/Removed<sup>a</sup>

b. All requested variables entered.

*Output* pada tabel 5.31 menjelaskan tentang variabel yang dimasukkan dan yang dikeluarkan dari model. Dalam hal ini semua variabel dimasukkan dan metode yang digunakan adalah *enter*.

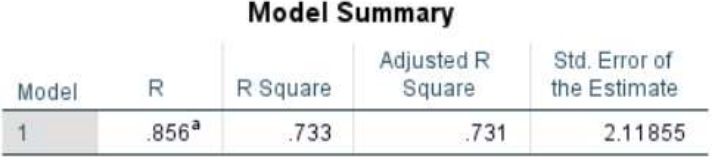

**Tabel 5. 32** *Output Regression Model Summary*

a. Predictors: (Constant), X3, X1, X2

Output pada tabel 5.32 menjelaskan tentang nilai korelasi ganda (R), koefisien determinasi (*R Square*), koefisien determinasi yang disesuaikan (*Adjusted R Square*) dan ukuran keslahan prediksi (*Std Error Of The Estimate*).

*Tabel 5. 33 Output Regression* **ANOVA**

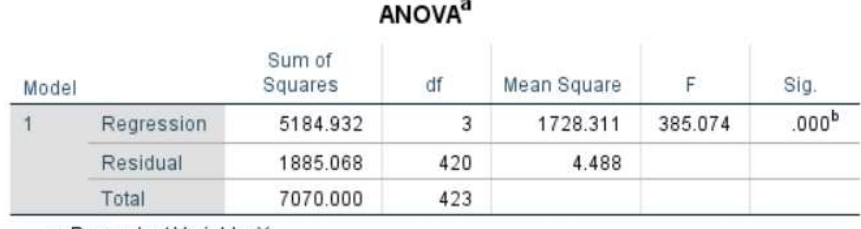

a. Dependent Variable: Y

b. Predictors: (Constant), X3, X1, X2

Pada tabel Anova ini menjelaskan pengujian secara bersama-sama (uji F), sedangkan signifikansi mengukur tingkat signifikansi dari uji F, ukurannya jika signifikansi kurang dari 0,05 maka ada pengaruh secara bersama-sama antara variabel independen terhadap variabel dependen.

# **Tabel 5. 34** *Output Regression Coefficients*

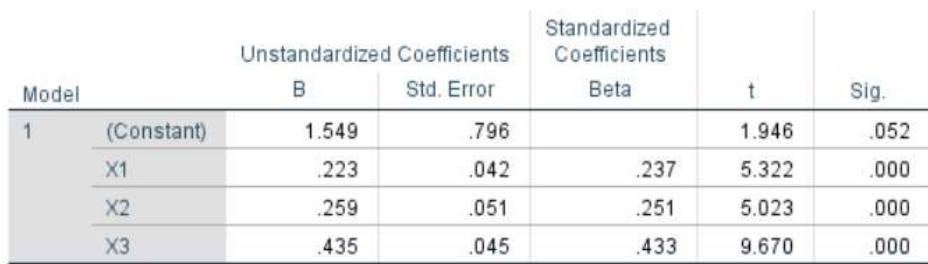

#### Coefficients<sup>a</sup>

a. Dependent Variable: Y

Output pada tabel 5.34 menjelaskan tentang uji t yaitu uji secara parsial, sedangkan signifikansi mengukur tingkat signifikansi dari uji t, ukurannya jika signifikansi kurang dari 0,05 maka ada pengaruh secara parsial antara variabel independen terhadap variabel dependen. Untuk lebih jelasnya dapat dilihat pada tabel 5.35

| <b>Variabel</b>            | <b>Koefisien</b> | <b>Thitung</b> | Signifikansi |
|----------------------------|------------------|----------------|--------------|
|                            | <b>Regresi</b>   |                |              |
| Konstanta                  | 1,549            | 1,946          | 0,052        |
| <b>Usability</b>           | 0,223            | 5,322          | 0,000        |
| <b>Information Quality</b> | 0,259            | 5,023          | 0,000        |
| <b>Interaction Quality</b> | 0,435            | 9,670          | 0,000        |
| Fhitung = $385.074$        |                  |                |              |
| $R2 = 0,731$               |                  |                |              |

**Tabel 5. 35 Rangkuman Tabel Regresi**

#### **1.5 PROSEDUR ANALISIS REGRESI BERGANDA**

Pengujian yang dilakukan pada analisis Regresi Linear Berganda yaitu uji F dan uji T. langkah analisis Regresi dan prosedur pengujiannya sebagai berikut :

1. Analisis Regresi Linear Berganda

Persamaan regresi linear berganda ketiga variabel independen adalah  $b_1$  = 0,223,  $b_2 = 0.259$ , dan  $b_3 = 0.435$ . Nilai-nilai pada ouput kemudian dimasukkan kedalam persamaan regresi linear berganda adalah :

 $Y = \alpha + b_1X_1 + b_2X_2 + b_3X_3$ 

 $Y = 1,549 + 0,223$   $X_1 + 0,259$   $X_2 + 0,435$   $X_3$ 

( Y adalah variabel dependen yang diramalkan,  $\alpha$  adalah konstata,  $b_1, b_2, b_3$  adalah koefisien regresi, dan  $X_1, X_2, X_3$  adalah variabel independen).

Keterangan dari model regresi linear diatas adalah :

- a. Nilai (konstanta) menunjukkan nilai sebesar 1,549 artinya jika nilai variabel independen (bebas) adalah nol, maka variabel dependen (terikat) bernilai 1,549. Dalam penelitian ini, jika pengaruh U*sability, Information Quality, dan Interaction Quality* bernilai 0 (nol), maka tingkat Customer Satisfaction bernilai sebesar 1,549%.
- b. Nilai koefisien regresi variabel *Usability* (b<sub>1</sub>) = 0,223 artinya jika nilai *Usability* ditingkatkan sebesar 0,1 satuan, maka tingkat *User Satisfaction* akan meningkat sebesar 0,223 satuan dengan asumsi variabel ndependen lainnya.
- c. Nilai koefisien regresi variabel *Information Quality* ( $b_2$ ) = 0,259 artinya jika nilai *Information Quality* ditingkatkan sebesar 0,1 satuan, maka tingkat *User Satisfaction* akan meningkat sebesar 0,259 satuan dengan asumsi variabel independen lainnya.
- d. Nilai koefisien regresi *Interaction Quality* (b3) = 0,435) artinya jika nilai *Interaction Quality* ditingkatkan sebesar 0,1 satuan, maka tingkat *User Satisfaction* akan meningkat sebesar 0,435 satuan dengan asumsi variabel independen lainnya.
- e. Analisis Koefisien Determinasi

Analisis R2 ( R Square) atau koefisien determinasi digunakan untuk mengetahui seberapa besar persentase sumbangan pengaruh variabel independen secara bersama-sama terhadap variabel dependent. Dari output tabel 5.32 Model Summary dapat diketahui nilai R2 (Adjusted R Square) adalah 0,731. Jadi sumbangan pengaruh dari variabel independent yaitu 73,1 % sedangkan sisanya sebesar 26,9 % dipengaruhi faktor lain yang tidak diteliti.

f. Uji Koefisien Regresi Secara Bersama (Uji F)

Uji F digunakan untuk menguji pengaruh variabel independent secara bersamasama terhadap variabel dependen. Prosedur pengujiannya sebagai berikut:

1. Menentukan hipotesis

H0 : Variabel *Usability, Information Quality, Interaction Quality* secara bersama-sama tidak berpengaruh terhadap *User Satisfaction*.

H1 : Variabel *Usability, Information Quality, Interaction Quality* secara bersama-sama berpengaruh terhadap Customer Satisfaction.

- 2. Taraf signifikansi menggunakan 0,05
- 3. Menentukan Fhitung dan F tabel
	- a. Fhitung adalah 385,074
	- b. F tabel dicari pada tabel statistik pada signifikansi 0,05

 $F$  tabel = f (k; n-k)  $= f(3; 424-3)$  $= f (3; 421)$  $=2.60$ Keterangan :  $n =$ Sampel

 $k =$  Jumlah Variabel

 $a = 0.05$  = Tingkat kepercayaan = 95%

**Tabel 5. 36 Titik Persentase Distribusi F**

| 16       | 4.49 | 3.63 | 3.24 | 3.01 | 2.85 | 2.74 | 2.66 | 2.59 | 2.54 |
|----------|------|------|------|------|------|------|------|------|------|
| 17       | 4.45 | 3.59 | 3.20 | 2.96 | 2.81 | 2.70 | 2.61 | 2.55 | 2.49 |
| 18       | 4.41 | 3.55 | 3.16 | 2.93 | 2.77 | 2.66 | 2.58 | 2.51 | 2.46 |
| 19       | 4.38 | 3.52 | 3.13 | 2.90 | 2.74 | 2.63 | 2.54 | 2.48 | 2.42 |
| 20       | 4.35 | 3.49 | 3.10 | 2.87 | 2.71 | 2.60 | 2.51 | 2.45 | 2.39 |
| 21       | 4.32 | 3.47 | 3.07 | 2.84 | 2.68 | 2.57 | 2.49 | 2.42 | 2.37 |
| 22       | 4.30 | 3.44 | 3.05 | 2.82 | 2.66 | 2.55 | 2.46 | 2.40 | 2.34 |
| 23       | 4.28 | 3.42 | 3.03 | 2.80 | 2.64 | 2.53 | 2.44 | 2.37 | 2.32 |
| 24       | 4.26 | 3.40 | 3.01 | 2.78 | 2.62 | 2.51 | 2.42 | 2.36 | 2.30 |
| 25       | 4.24 | 3.39 | 2.99 | 2.76 | 2.60 | 2.49 | 2.40 | 2.34 | 2.28 |
| 26       | 4.23 | 3.37 | 2.98 | 2.74 | 2.59 | 2.47 | 2.39 | 2.32 | 2.27 |
| 27       | 4.21 | 3.35 | 2.96 | 2.73 | 2.57 | 2.46 | 2.37 | 2.31 | 2.25 |
| 28       | 4.20 | 3.34 | 2.95 | 2.71 | 2.56 | 2.45 | 2.36 | 2.29 | 2.24 |
| 29       | 4.18 | 3.33 | 2.93 | 2.70 | 2.55 | 2.43 | 2.35 | 2.28 | 2.22 |
| 30       | 4.17 | 3.32 | 2.92 | 2.69 | 2.53 | 2.42 | 2.33 | 2.27 | 2.21 |
| 40       | 4.08 | 3.23 | 2.84 | 2.61 | 2.45 | 2.34 | 2.25 | 2.18 | 2.12 |
| 60       | 4.00 | 3.15 | 2.76 | 2.53 | 2.37 | 2.25 | 2.17 | 2.10 | 2.04 |
| 120      | 302  | 307  | 768  | 2.45 | 2.29 | 2.17 | 2.09 | 2.02 | 1.96 |
| $\infty$ | 3.84 | 3.00 | 2.60 | 2.37 | 2.21 | 2.10 | 2.01 | 1.94 | 1.88 |

4. Pengambilan keputusan

Jika F hitung ≤ F tabel maka H0 diterima

Jika F hitung > F tabel maka H0 ditolak

5. Kesimpulan

Dapat diketahui bahwa F hitung (385,074) > F tabel (2,60) maka H0 ditolak. Jadi kesimpulannya yaitu *Usability*, *Information*, *Interaction Quality* secara bersama-sama berpengaruh terhadap *Website Quality*.

g. Uji Koefisien Regresi Secara Parsial (uji T)

Uji t digunakan untuk menguji pengaruh variabel independent secara parsial terhadap variabel dependen.

| 21  | 0.686 | 1,323 | 1.721 | 2,080 | 2,518 | 2,831 |
|-----|-------|-------|-------|-------|-------|-------|
| 22  | 0,686 | 1.321 | 1.717 | 2.074 | 2,508 | 2,819 |
| 23  | 0.685 | 1,319 | 1,714 | 2,069 | 2,500 | 2,807 |
| 24  | 0.685 | 1,318 | 1,711 | 2.064 | 2,492 | 2,797 |
| 25  | 0.684 | 1,316 | 1.708 | 2,060 | 2,485 | 2,787 |
| 26  | 0.684 | 1.315 | 1,706 | 2,056 | 2,479 | 2,779 |
| 27  | 0.684 | 1.314 | 1.703 | 2,052 | 2,473 | 2,771 |
| 28  | 0.683 | 1,313 | 1.701 | 2.048 | 2,467 | 2,763 |
| 29  | 0.683 | 1.311 | 1.699 | 2.045 | 2,462 | 2,756 |
| 30  | 0.683 | 1,310 | 1,697 | 2.042 | 2,457 | 2,750 |
| 40  | 0.681 | 1.303 | 1.584 | 2.021 | 2,423 | 2,704 |
| 60  | 0.679 | 1,296 | 1,621 | 2,000 | 2,390 | 2,660 |
| 120 | 0.677 | 1,289 | 1.658 | 1.980 | 2,358 | 2,617 |
| œ   | 0.674 | 1.282 | 1.645 | 1,960 | 2,326 | 2,576 |
|     |       |       |       |       |       |       |

**Tabel 5. 37 Titik Persentase Distribusi t**

Prosedur pengujiannya sebagai berikut :

- a. Pengujian b<sup>1</sup> (*Usability*)
	- 1. Menentukan taraf signifikansi

Taraf signifikansi menggunakan 0,05

2. Menentukan t hitung dan t tabel

T hitung adalah 5,322 T tabel dapat dicari pada tabel statistic pada signifikansi T tabel =  $t$  ( $a/2$ ; n-k-1)

 $=$  t (0,05/2 ; (424-3-1)

 $=$  t ( 0,025 ; 420 )

 $=$  t 1,960

Keterangan :

 $n = sample1$ 

 $k =$  jumlah variabel

 $a = 0.05$  = tingkat kepercayaan = 95%

3. Pengambilan keputusan

t hitung  $\leq$ t tabel atau –t hitung  $\geq$  -t tabel jadi H0 diterima

t hitung  $\geq t$  tabel atau –t hitung  $\leq$  -t tabel jadi H0 ditolak

4. Kesimpulan

Dapat diketahui bahwa T hitung ( 5,322 )  $\geq$  T tabel jadi H0 ditolak, kesimpulannya yaitu variabel *Usability* berpengaruh terhadap *Customer Satisfaction*.

- b. Pengujian b<sup>2</sup> (*Information Quality*)
	- 1. Menentukan taraf signifikansi

Taraf signifikansi menggunakan 0,05

2. Menentukan t hitung dan t tabel

T hitung adalah 5,023 T tabel dapat dicari pada tabel statistic pada signifikansi T tabel =  $t$  ( $a/2$ ; n-k-1)

 $=$  t (0,05/2 ; 424-3-1)

 $=$  t (0,025 ; 420)

 $= 1,960$ 

3. Pengambilan keputusan

T hitung ≤ t tabel atau - t hitung ≥ - t tabel maka H0 diterima

T hitung  $\geq t$  tabel atau – t hitumg  $\leq$  - t tabel maka H0 ditolak

4. Kesimpulan

Dapat diketahui T hitung  $(5,023) \geq T$  tabel  $(1,960)$ , jadi kesimpulannya yaitu H0 ditolak, artinya *Information Quality* berpengaruh terhadap *WebsiteQuality.*

- c. Pengujian b<sup>3</sup> (*Interaction Quality*)
	- 1. Menentukan taraf signifikansi

Taraf signifikansi menggunakan 0,05

2. Menentukan t hitung dan t tabel

T hitung adalah 9,670, t tabel dapat dicari pada tabel statistik pada signifikansi T tabel = t  $(a/2; n-k-1)$ 

$$
=
$$
t (0,05/2 ; (424-3-1)

$$
= t (0.025 ; 420)
$$

 $=$  t 1,960

3. Pengambilan keputusan

T hitung  $\leq t$  tabel atau – t hitung  $\geq$  - t tabel maka H0 diterima

T hitung  $\geq t$  tabel atau – t hitung  $\leq$  - tabel maka H0 ditolak

4. Dapat diketahui T hitung (9,670)  $\geq$  t tabel (1,960) maka H0 ditolak. Jadi kesimpulannya *Interaction Quality* berpengaruh terhadap *Website Quality.*

# **5.6 VARIABEL YANG PALING DOMINAN MEMPENGARUHI KEPUASAN PENGGUNA**

Dari hasil perhitungan yang telah dilakukan, diperoleh nilai variabel *Interaction Quality* lebih besar dibandingkan variabel *Usability* dan *Information Quality*, dengan begitu *Interaction Quality* memiliki pengaruh yang lebih besar, yang dapat dilihat dari

T hitung variabel *Interaction Quality* sebesar 9,670 dibandingkan variabel *usability* sebesar 5,322 dan variabel *information* quality sebesar 5,023.

# **5.7 REKOMENDASI PADA WEBSITE TERHADAP KEPUASAN PENGGUNA**

Berdasarkan hasil uji yang dilakukan variabel kualitas interaksi yang memiliki nilai signifikansi berpengaruh terhadap kepuasan pelanggan website DISKOMINFO Provinsi Jambi, dengan indikator yang mempengaruhi kepuasan pengguna yaitu :

- 1. Website memiliki reputasi yang baik
- 2. Pengguna merasa aman untuk berkunjung ke website
- 3. Pengguna merasa aman dengan data pribadinya
- 4. Website memberikan ruang untuk personalisasi
- 5. Website memberikan ruang untuk komunitas
- 6. Website memberikan kemudahan berkomunikasi
- 7. Website akan digunakan kembali oleh pengguna

Seperti yang diketahui kualitas interaksi merupakan suatu apreasi tentang penilaian pelayanan yang diterima oleh pengguna maka diharapakan kepada pengelola dapat memastikan bahwasanya pelayanan yang ada pada *website* harus diperjelas, struktur menu harus diperbarui, tertata dengan rapi sehingga menciptakan pengalaman yang positif bagi pengunjung website DISKOMINFO Provinsi Jambi. Kemudian untuk mempermudah komunikasi sebaiknya didalam website tersebut memiliki kontak WA

yang bisa dihubungi selama jam kerja DISKOMINFO, agar respon pada pengguna lebih cepat sehingga pengguna *website* lebih merasa puas. Jika dalam hal interaksi *website* kurang jelas dan penempatan fitur-fitur yang penting tidak menonjol atau tertumpuk dengan konten lainnya maka pengguna tidak akan merasa puas, karena kesulitan dalam pencarian berdasarkan menu yang dicari atau informasi yang cukup krusial. Semakin puas pengguna *website*, maka semakin banyak pengguna menggunakan *website* sebagai sarana informasi mengenai DISKOMINFO.